## 拒绝遗忘-路由器密码轻松恢复 PDF转换可能丢失图片或格

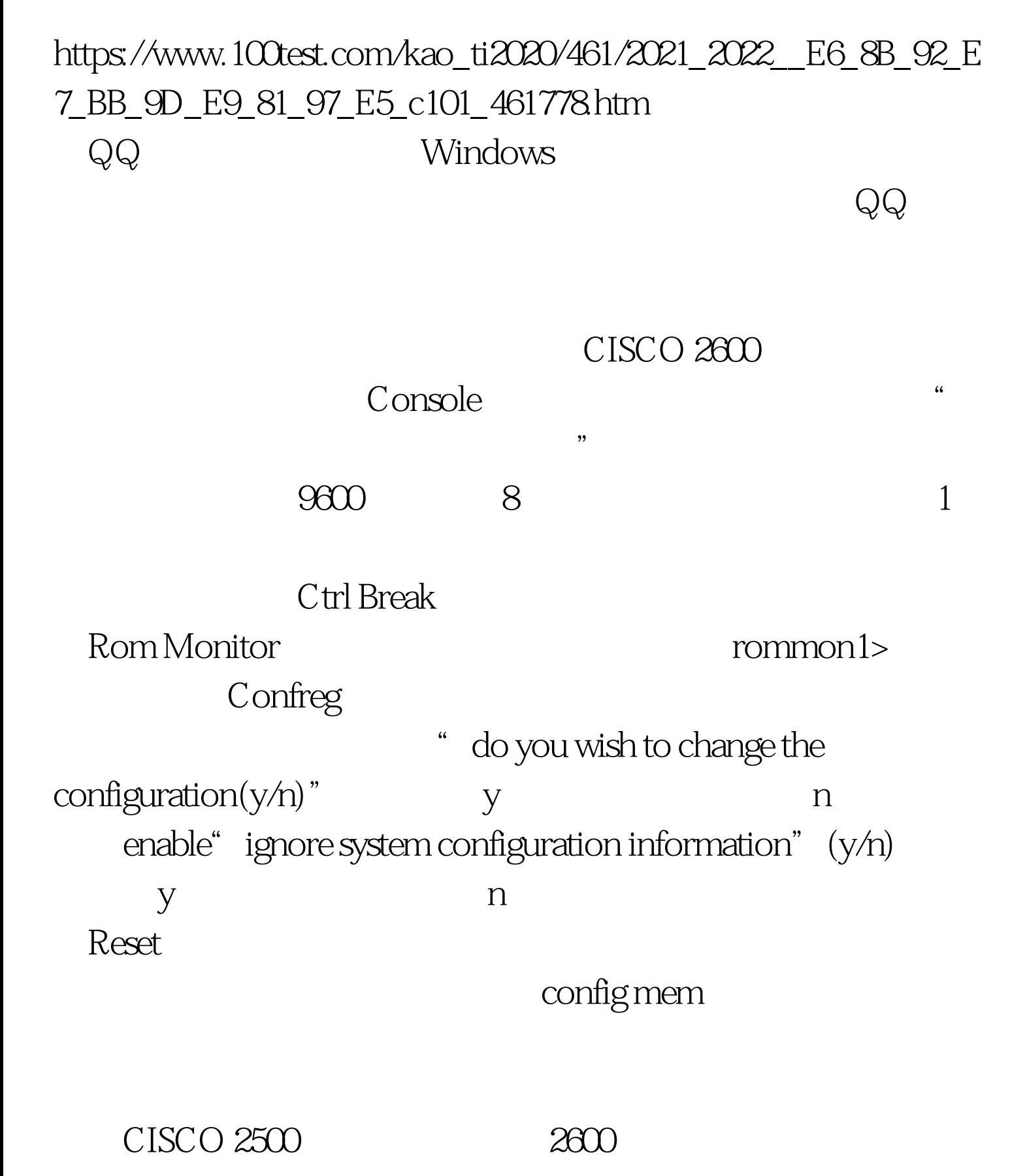

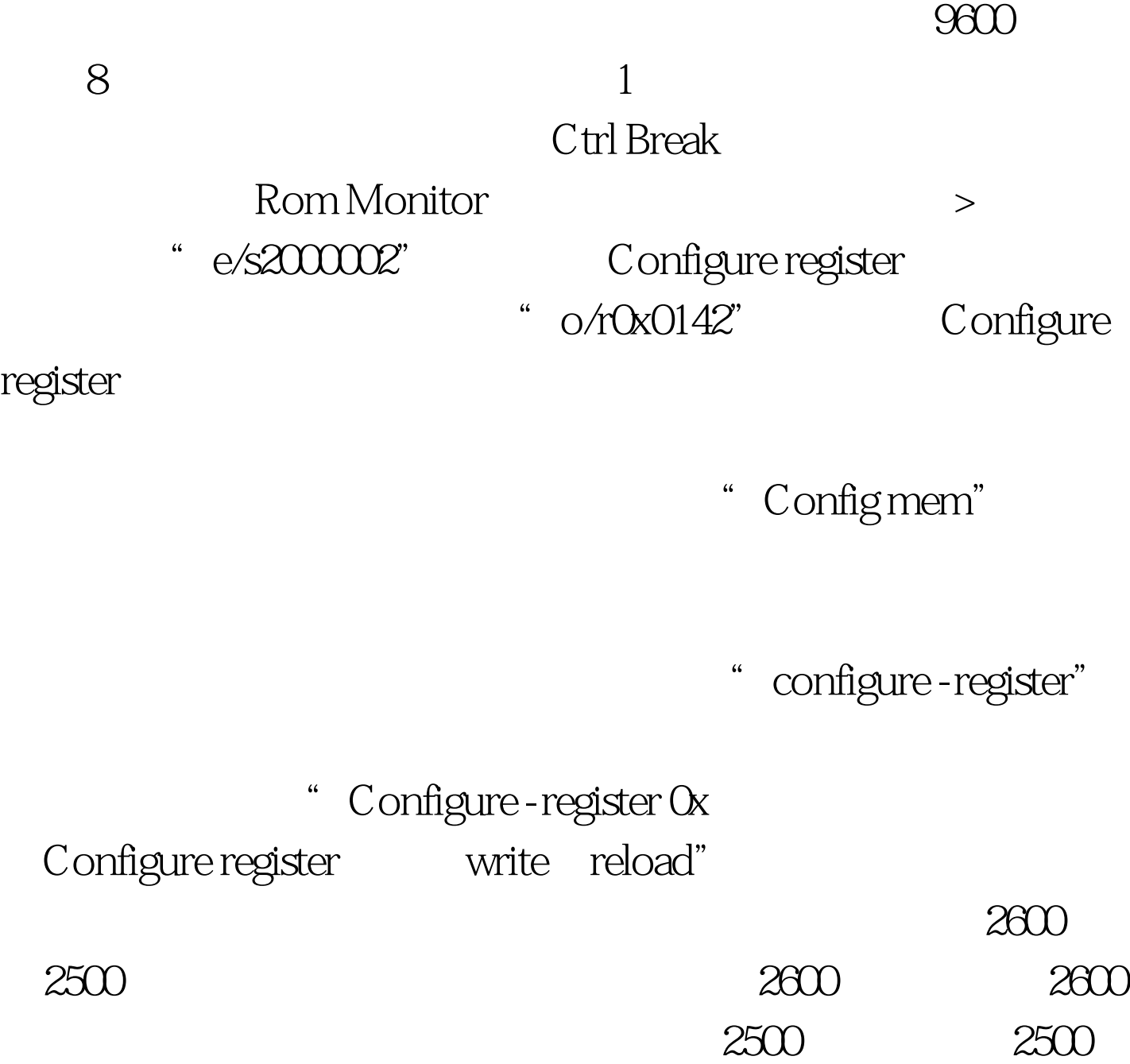

 $100\mathrm{Test}$ 问 www.100test.com